# Windows Azure 2012, Part 3 of 8: Storage and Services

# page 1

Meet the expert; Mike Benkovich delivers technical presentations around the U.S. as a consultant, trainer, and former Developer Evangelist for Microsoft. He has worked in a variety of professional roles including architect, project manager, developer, and technical writer. Mike is also an author of two books, published by WROX Press and APress, that show developers how to get the most from their SQL databases. Since appearing in the 1994 Microsoft DevCast, Mike has presented technical information at seminars, conferences, and corporate boardrooms across America.

Prerequisites: The students should be familiar with web interfaces, SQL, SQL Management Studio, and Visual Studio.

Runtime: 01:33:42

Course description: Windows Azure offers a new way for data storage. This course will explore Azure storage options with Blobs, Tables, Queues, and SQL. You will also get a flyover of the Content Delivery Network (CDN) and SQL Data Sync. Then you take a look at how and where the public cloud enables solutions and where it fits in an IT strategy.

#### Course outline:

#### Storage Overview

- Introduction
- · What well cover
- · Storage in the Cloud
- Windows Azure Storage
- Storage Options
- Windows Azure Storage
- Connection Strings
- Tools to Explore Storage
- · Demo: Create a Storage Account
- Demo: Storage Keys
- Summary

## Windows Azure Storage **Options**

- Introduction
- · Storage in the Development
- · Replication: Behind the Scenes
- Partitions
- · How Partitions Scale
- Tables
- Table Partitions
- · Queues Reliable Delivery
- Message Lifecycle
- Cloud Scalability Targets
- Demo: Windows Azure Storage
- Summary

# Windows Azure Database

- Introduction
- SQL Database
- · Scale-out with SQL Azure
- Service Provisioning Model

- SQL Azure Compatibility
- Connecting to SQL Azure
- · Demo: Connecting to SQL Azure
- Demo: Azure Management
- Demo: Database Server
- · Demo: Data in Visual Studio
- Demo: Export Data Settings
- Considerations
- Summary
- Summary

### **Building Block Services**

- Introduction
- The Building Blocks
- Compute
- Mobile Service
- Demo: Build A Mobile App
- · Demo: Mobile App in VS
- Storage
- CDN
- Demo: CDN
- Summary

# App Fabric Services

- Introduction
- Identity
- Demo: Identity
- Caching
- · Demo: Caching
- Summary

## Networking

- Introduction
- Networking
- · Demo: Machine-to-Machine

- · Demo: Virtual Network
- Traffic Manager
- Demo: Traffic Manager
- Summary

#### **Other Services**

- Introduction
- Media
- Big Data
- Summary

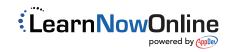